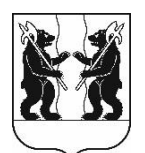

## **АДМИНИСТРАЦИЯ** ЯРОСЛАВСКОГО МУНИЦИПАЛЬНОГО РАЙОНА **ПОСТАНОВЛЕНИЕ**

30.11.2023

No 2767

 $O<sub>6</sub>$ определении организации, осуществляющей содержание обслуживание бесхозяйных тепловых сетей, расположенных по адресу: Ярославский МР, Ивняковское с.п., пер. Светлый, уд. 1, 2, 3 п.Ивняки,

В соответствии с частью 6 статьи15 Федерального законают 27 июля 2010 года№ 190-ФЗ «О теплоснабжении», пунктом 4 части 1, частями 3 и 4статьи14Федерального закона от 6 октября 2003 года№ 131-ФЗ «Об общих принципах организации местного самоуправления в Российской Федерации», Администрация районапостановляет:

1. Определить ПАО «ТГК-2», оказывающее услуги по передаче тепловой энергии по тепловым сетям, непосредственно соединенными с сетями, не имеющими эксплуатирующей организации, в качестве теплосетевой организации, осуществляющей содержание и обслуживание следующих участков тепловых сетей, расположенных в п. Ивняки, пер. Светлый, д.1, 2, 3 Ярославского муниципального района:

-участок теплосети от теплокамеры ТК-2/14 до стены МКД  $N_2$  1, протяженностью 36 м (в двухтрубном исчислении), внутренний диаметр труб - 65 MM:

- участок теплосети от теплокамеры УТ-1 до стены МКД  $\mathcal{N}_2$ , протяженностью 61,6 м (в двухтрубном исчислении), внутренний диаметр труб – 65 мм;

- участок теплосети от теплокамеры ТК-2/14 до стены МКД  $\mathcal{N}_2$  3, протяженностью 56 м (в двухтрубном исчислении), внутренний диаметр труб – 65 MM.

2. Контроль за исполнением постановления оставляю за собой.

3. Постановление вступает в силу со дняопубликования.

Глава Ярославского муниципального района

Н.В.Золотников